# Adobe Photoshop 2021 (Version 22.4) Crack Mega With Registration Code [Mac/Win]

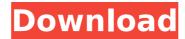

### Adobe Photoshop 2021 (Version 22.4) 2022 [New]

With a bit of practice, you can manipulate images successfully and achieve new results with this tool. Photoshop is a powerful tool, but it is very complex and contains many options for doing things not common with other image editing applications. When working with Photoshop, it's essential to understand these possibilities and how to apply them to your image manipulations. This book is designed to introduce you to the various tools and options available in Photoshop and to help you manipulate images to a greater degree. You can use this book to learn the basics of Photoshop for beginners or to apply existing skills to more complex tasks. Photoshop is a full featured application that works with Windows as well as the Mac platform. Photoshop CS6 is quite capable of handling the images on the iPad. You can create files with Photoshop's 16-bit or 24-bit color channels and then save and export them as a single file to any of the three supported file formats: JPEG, TIFF, and PNG. These formats can be transferred to any imaging device, including iDevices, Android, and several desktop or web-connected browsers. You can use Photoshop at home on your computer and then save the image files to a memory card or an external hard drive for transfer to your iPad or other device. Some things to keep in mind about Photoshop When working with Photoshop: If you have not installed Photoshop CS6 or have not licensed the product, you cannot work with it. Get Photoshop CS6 or purchase the Photoshop Extended Full Package from the Adobe website. When working with Camera Raw, Smart Objects, and the Bridge module, if you have not installed or licensed these applications, you cannot work with them. Get or install these on your Mac or PC and then import them into Photoshop to access these applications. Importing files in Photoshop The file formats supported by Photoshop are JPEG, TIFF, and PNG (Portable Network Graphic). When you import files into Photoshop, you can open them in either the 16-bit or 24-bit color mode. When you open a JPEG file, Photoshop creates one 16-bit and one 8-bit channel for you; you can use whichever you prefer. The same is true for a TIFF. However, with a PNG, you have three color channels: red, green, and blue. If you save your final image as a PNG file and view it in a browser, only the red, green, and blue channels are displayed. If you convert

Adobe Photoshop 2021 (Version 22.4) Crack

You can learn to edit and create media in Photoshop Elements with this beginner guide. You can also use this guide to edit and create other types of digital media. This guide will help you learn how to edit and create digital images in Photoshop Elements 2020 with ease. If you are a beginner, you will learn how to edit digital photos and how to make your own designs. If you are already editing digital photos, you will learn to improve them with new effects. Get Photoshop Elements 2020 today! Over 1.1 million students have used this guide to edit and create digital media in Photoshop Elements: Learn how to edit and create digital photos Learn to create new images Learn how to design images Learn how to create logos Learn how to edit photos Learn how to make edits Learn how to improve an image Learn how to retouch photos Learn how to create a photo album Learn how to turn photos into photos Learn how to convert photos to videos Learn how to manipulate images Learn how to create vectors Learn how to create animation Learn how to color a photo Learn how to create a photo montage Learn how to create a collage Learn how to create a graphic design Learn how to design a website Learn how to work with videos Learn how to make a movie trailer Get more Photoshop Elements skills How to edit and create digital photos in Photoshop Elements Learn how to retouch photos with Photoshop Elements Learn how to edit photos with Photoshop Elements Learn how to make edits with Photoshop Elements Learn how to improve images with Photoshop Elements Learn how to make a vista with Photoshop Elements Learn how to make a collage with Photoshop Elements Learn how to make a photo montage with Photoshop Elements Learn how to color a photo with Photoshop Elements Learn how to crop a photo with Photoshop Elements Learn how to convert videos with Photoshop Elements Learn how to work with videos with Photoshop Elements Learn how to create a graphic design with Photoshop Elements Learn how to work with videos with Photoshop Elements Learn how to create a collage with Photoshop Elements Learn how to design a website with Photoshop Elements Learn how to make a movie trailer with Photoshop Elements Learn how to make animations with Photoshop Elements Learn how to create a 388ed7b0c7

## Adobe Photoshop 2021 (Version 22.4) Crack Download 2022 [New]

From anonymous to anonymous: a new strategy for personality disclosure. Recent studies have suggested that personality disclosure is a costly and complex process, particularly when individuals are anonymous and the social environment is unclear. Experiments in this area have consistently found high costs of disclosure, but the situation has been complicated by the use of interpersonal tests that are themselves difficult to interpret. The present study employs a new strategy for personality disclosure under conditions of anonymity: personality disclosure by means of a question embedded in a survey. Ninety-two individuals were tested using either the newspaper source test or the social survey. In both versions, the participants were able to receive information about themselves, as well as information about a peer. For the question, the participants were asked to make attributions to the peer about both positive and negative aspects of the participant's personality. The results indicate that the new strategy produces significantly different results. When the participant made an attribution in the other direction from one possible attribution to a peer, cost was lower, and participants did not express less satisfaction with disclosure compared to the disclosure that occurred in the context of the newspaper test. The present invention relates to a process for the production of dialkylanilines by reaction of aromatic amines, especially ortho-toluenediamine, ortho-diaminobenzene, ortho-toluenediamine-Nmonoethanolamine, ortho-diaminobenzene-N-monoethanolamine and ortho-toluenediamine-N,N-monoethanolamine, with carbon monoxide in the presence of a catalyst. Dialkylanilines are important intermediates for the preparation of dyestuffs, especially nitro dyes and dyestuffs, such as azo or azomethine dyes and their derivatives. Processes have been proposed for the production of dialkylanilines by reaction of aromatic amines with carbon monoxide and hydrogen in the presence of a catalyst and of a reaction medium with a high molar concentration of hydrogen. As the reaction medium, the following two reaction conditions are known: (1) The reaction medium is a dilute aqueous solution, such as an aqueous solution of an alkali, ammonium chloride, and the aqueous solution of an alkali; and (2) the reaction medium is a solution of an alkali such as sodium hydroxide in a water-immiscible organic solvent, e

#### What's New In?

Q: How to loop until autocomplete gives input as the result I am having trouble with an autocomplete function. What I want to do: When the input field has no value inside the field, I want the input to start looping in the next input field. How to achieve this: I can't figure out how to achieve this. \$(document).ready(function () { var autocomplete = \$(".autocomplete").autocomplete({ source: 'js/autocomplete.php', minLength: 1, }); }); fname.focus(); How can I modify this code so that it loops until the input field has an input inside? A: Autocomplete has the select option available: \$("#fname").autocomplete({ ... select: function( event, ui ) { fname.val(ui.item.label); return false; } }); That will call your fname.val() function, but also call the select callback, so the search completes and the label becomes available. When it becomes available, your fname.val() function will be called again, until it is eventually set to

the value. Cromwell, New York Cromwell is a town in Chenango County, New York, United States. The population was 8,788 at the 2010 census. It is one of the smallest towns in New York by population and has the lowest population density in the state. History The town was formed from parts of Oxford and Townshaft towns. This area was originally part of Otsego County. The town was first settled around 1830. The first settler was George D. Brown. A large number of people from Cromwell moved to California after the U.S. railroad boom of the late 19th century. Cromwell was

## System Requirements For Adobe Photoshop 2021 (Version 22.4):

Minimum: Requires a Pentium 4 Processor 3.0 Ghz or faster (C2D or better) Requires at least 1 GB of memory Requires a DirectX 8.0 or later compatible video card Requires Windows XP or Windows Vista Max: Requires at least 1 GB of video RAM High: Optimum: Best: VRAM Requirements:

https://cannabisrepository.com/wp-content/uploads/2022/07/kelebrya.pdf https://pascanastudio.com/adobe-photoshop-2021-version-22-crack-withserial-number/

https://integritysmallbusiness.com/wp-

content/uploads/2022/07/bladhalo.pdf

http://varnicar.yolasite.com/resources/Photoshop-2022-Version-2341-Marc h2022.pdf

https://www.greatescapesdirect.com/wp-

content/uploads/2022/07/Adobe\_Photoshop\_2021\_Version\_224.pdf

https://purosautosdallas.com/2022/07/05/adobe-photoshop-2020-serial-

number-activation-code-latest-2022/

https://logocraticacademy.org/photoshop-2022-crack-activation-code-activation/

https://factorybraga.com/wp-

content/uploads/2022/07/Photoshop 2022 Version 2341.pdf

https://pathway4ward.org/adobe-photoshop-2021-version-22-4-1-key-generator-mac-win/

https://protelepilotes.com/wp-content/uploads/2022/07/Adobe\_Photoshop\_

2020 Crack Full Version Full Version Download.pdf

https://6v9x.com/adobe-photoshop-cc-2015-crack-patch-3264bit/

https://ubipharma.pt/2022/07/05/adobe-photoshop-2022-version-23-2/

https://mynaturalhomecuresite.com/adobe-photoshop-2021-activation-

code-with-keygen-free-latest-2022/

http://www.kitesurfingkites.com/photoshop-2021-version-22-1-1-crack-exe-file-activator-for-windows/

https://wakelet.com/wake/7fmkzg79lbCb39aM8AXC3

https://thecryptobee.com/adobe-photoshop-2020-version-21-free-

download-for-pc/

http://turismoaccesiblepr.org/?p=8924

https://trello.com/c/3GHaloxn/61-adobe-photoshop-

cc-2015-version-18-crack-patch-2022-latest

https://bestvacuumforcar.com/adobe-photoshop-2021-version-22-hacked-

free-for-windows/

http://www.brickandmortarmi.com/wp-

content/uploads/2022/07/Photoshop 2022 Version 231.pdf

https://pediatricptpal.com/wp-content/uploads/2022/07/Photoshop\_CC\_201

4 Product Key April2022.pdf

https://www.cerezhane.com/wp-

content/uploads/2022/07/Photoshop\_CC\_2018.pdf

https://superstitionsar.org/photoshop-2021-version-22-serial-key-free-

download-for-windows/

https://wakelet.com/wake/litQulp6Hp2XLin9 mhKN

https://trello.com/c/UN2ZRGSv/85-adobe-photoshop-2021-version-2251-ke

vgen-generator-lifetime-activation-code-for-windows-latest-2022

https://sttropezrestaurant.com/adobe-photoshop-cs5-crack-mega-

activation-code-mac-win/

http://tichct.ir/wp-

content/uploads/2022/07/Adobe\_Photoshop\_CC\_2018\_HACK\_\_.pdf

https://www.firstusfinance.com/photoshop-2022-version-23-0-2-activation-

code-with-keygen-download/

https://vivegeek.com/wp-

content/uploads/2022/07/Adobe\_Photoshop\_CS6-1.pdf

https://keystoneinvestor.com/photoshop-2021-version-22-0-0-download-

updated-2022/